# **Visual Studio .NET Solution Iterator Action**

The VS.NET Solution Iterator action allows you to iterate over each of the projects in a Visual Studio solution. For general information about iterators, see here.

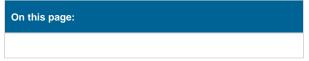

## Solution Iterator

| VS.NET Solution Iterator |                                                                      |   |
|--------------------------|----------------------------------------------------------------------|---|
| Genera                   | al Runtime Solution Iterator                                         | Ŧ |
| <b>*</b>                 | Solution Solution file : C:\Projects\SimpleProject\SimpleProject.sln | * |
| <b>B</b>                 | Project property to iterate                                          |   |
|                          | Project name                                                         |   |
|                          | Project file absolute path                                           |   |
|                          | Project file relative path                                           |   |
|                          | O Project ID                                                         |   |
| ₽û                       | Order                                                                |   |
|                          | <ul> <li>Iterate projects in dependency order</li> </ul>             |   |
|                          | <ul> <li>Iterate projects in solution file order</li> </ul>          |   |
|                          | Options                                                              |   |
|                          | ➤ Only include projects found on disk                                |   |
|                          | Variable to set                                                      |   |
|                          | Project -                                                            |   |
|                          |                                                                      |   |
|                          | OK Cancel Hel                                                        | P |

## Solution

#### **Solution File**

The path to the solution file to iterate over.

## **Project Property to Iterate**

You can set which property of the project is used as the value for the iterator.

### **Project Name**

Use the name of each project, as shown in Visual Studio.

#### **Project File Absolute Path**

Use the full path to each project. If this option is used, the project file paths can be used with the MSBuild Project action.

#### **Project File Relative Path**

Use the path to each project, relative to the solution directory.

#### **Project ID**

Use the ID of each project (this is a GUID value, used internally by Visual Studio.)

## Order

By default, projects are sorted in dependency order (so that they can be successfully built as they are iterated.) If necessary, projects can be iterated in the order the appear in the solution file instead.

## Options

## Only include projects found on disk

By default, if a project file is not found on disk then it is excluded from the iterator. Disable this option if you would like to iterate project files which are not found, as well.

## Variable to Set

Choose a FinalBuilder variable to set for each iteration.